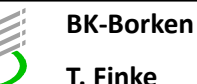

**Name:**

- 1. Eine Auflistung von physikalischen Größen ink. Benennung, Formelzeichen und Einheit anlegen.
- 2. Eine Formel in Excel anlegen die folgende Elemente enthalten kann: Addition, Subtraktion, Multiplikation, Difision, Potenzen (hoch x, xte-Wurzel), trigonometrische Funktionen.
- 3. Bedingungen: Wenn eine Zelle einen bestimmten Wert über bzw. unterschreitet, wird ein Text ausgegeben, der den Wert beurteilt.
- 4. Bedingte Formatierung: Farbliches hervorheben wenn eine Zelle einen bestimmten Wert über bzw. unterschreitet, erhält sie eine bestimmte Farbe.

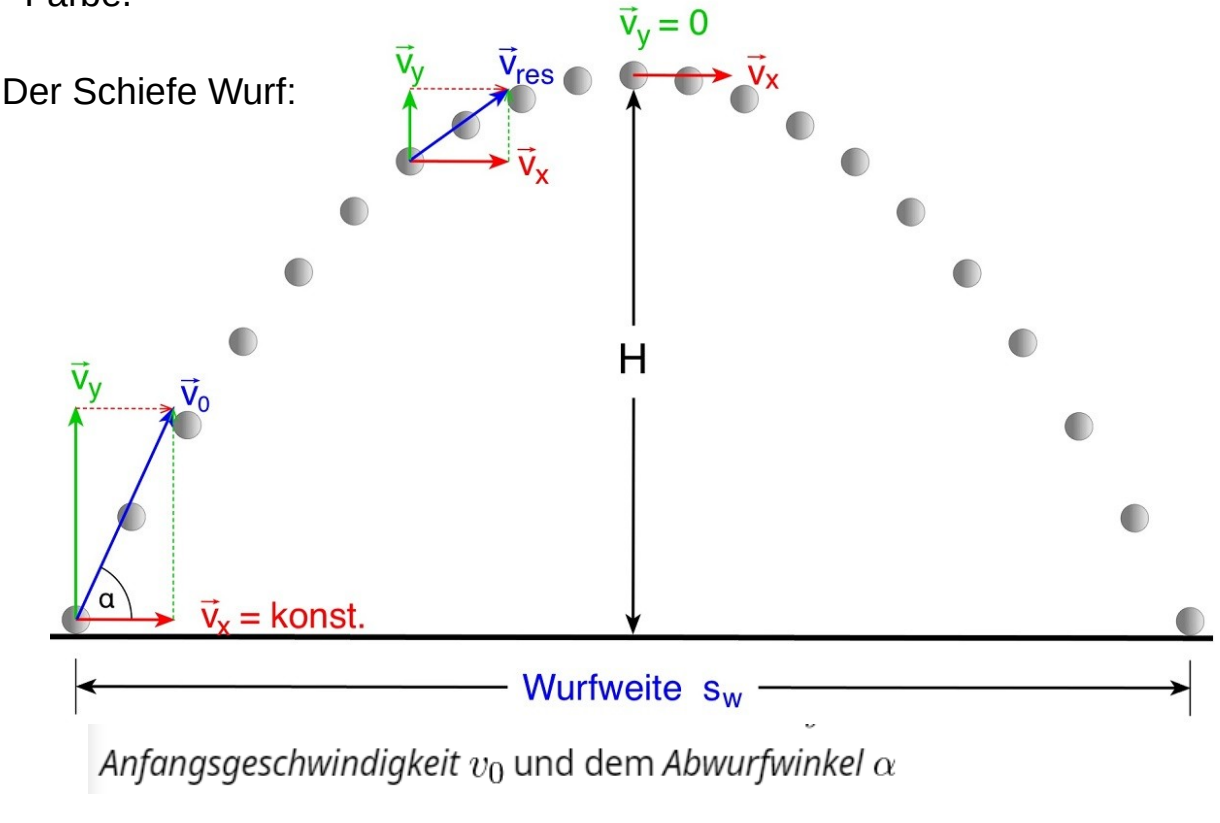

$$
H = \frac{v_0^2 \cdot \sin^2 \alpha}{2g}
$$

$$
s_W = \frac{v_0^2 \cdot \sin 2\alpha}{g}
$$

Erstelle eine Tabelle in der alle nötigen Größen übersichtlich zu finden sind. Berechne die Wurfhöhe und Wurfweite in Abhängigkeit von den nötigen Größen.

Die Halle in der geworfen wird ist 10m hoch und 40m lang. Wenn diese Grenzen erreicht werden, soll neben der Wurfhöhe und Wurfweite eine Warnung in Textform erfolgen und die Wurfhöhe und Wurfweite rot markiert werden.